HE9RMA Fioroni Guido

Seelandstr. 25 3095 Spiegel

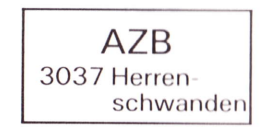

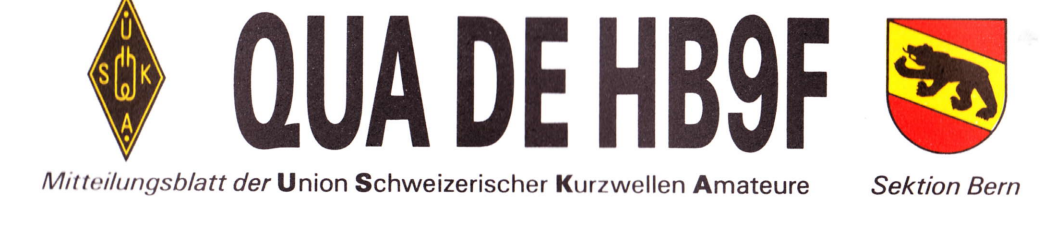

Juni 1992

Erscheint monatlich

Monatsversammlungen am letzten Donnerstag des Monats, ausser im Jan., Juli und Dez.: Saal- und Freizeitanlage. Radiostrasse 21+23. 3053 Münchenbuchsee. um 20 Uhr

Adressänderungen an:

USKA Sektion Bern, Postfach 8541, 3001 Bern

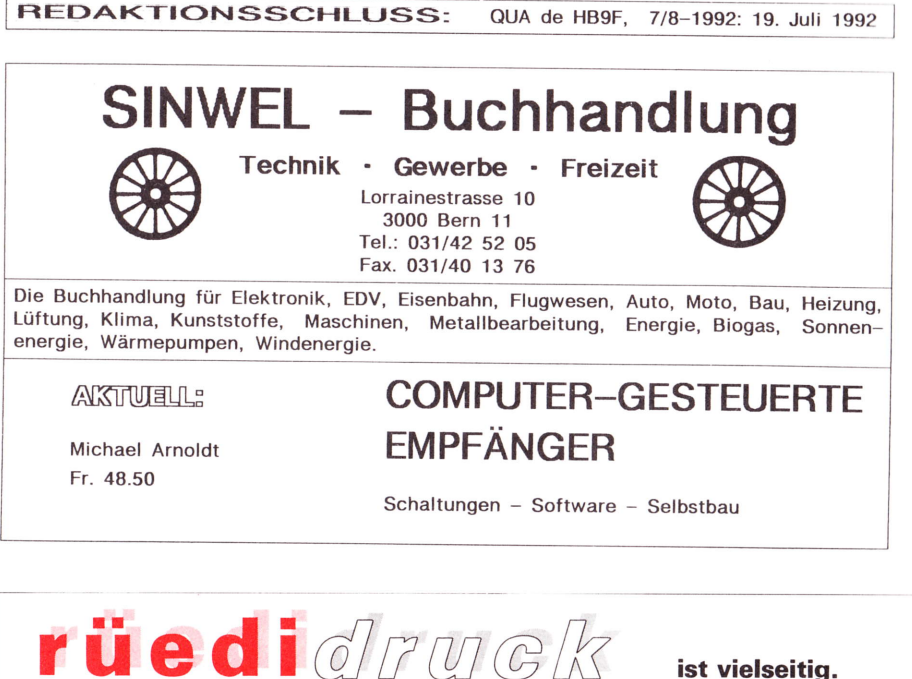

ist vielseitig.

DER EINFACHE WEG ZUR GUTEN DRUCKSACHE

Schosshaldenstrasse 36 3006 Bern

Telefon 031 44 66 39

Was wir - unter anderem - für Sie herstellen können:

Geschäftsdrucksachen **Briefpapier** Rechnungen Geschäftskarten Couverts Garnituren usw.

Werbedrucksachen Prospekte Flugblätter

**Broschüren** Geschäftsberichte Privatdrucksachen usw.

#### Liebe Sektionsmitglieder, liebe Leserinnen und Leser

Das Bildchen unten auf dieser Seite täuscht. Das QUA bringt nicht nur Nostalgisches, im Gegenteil, der Redaktor freut sich, dass der Aufruf zur Mitarbeit beachtet worden ist. Zwei Beiträge zum aktuellen Thema Packet Radio finden Sie in dieser Ausgabe. Damit ist aber der Vorrat an Beiträgen leider schon wieder aufgebraucht, die Schublade wieder leer. Die Ferienzeit rückt näher. Der Vorstand wünscht allen Mitgliedern samt Angehörigen erholsame Tage, viel Sonne und Wärme, good DX besonders denjenigen, welche ihre Station am Ferienort einzurichten gedenken. - Nun die Einladung zu den Veranstaltungen:

> 25. Juni 1992 **IKRK-EINSATZ IM NAHEN OSTEN**

Lichtbildervortrag von Werner Bopp/HB9KC

Nummer<sub>6</sub>

VORSCHAU

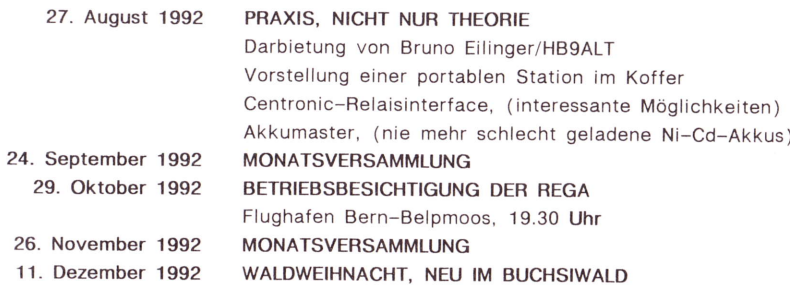

#### **WIMSHURST'SCHE INFLUENZMASCHINE**

27. Jahrgang

Die Zeit reicht noch, um sich mit dem Apparat auseinanderzusetzen und am Preisausschreiben teilzunehmen.Einsendeschluss: 31. Juli 1992

Bitte beachten Sie die Bedingungen im März-QUA auf der Seite 10.

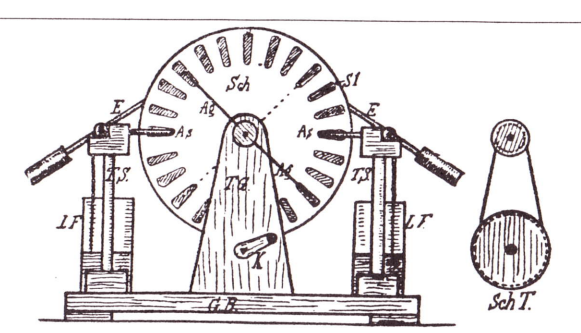

Vorderanficht ber Influenzmaschine. Ag Ausgleicher, As Auffauger, E Gleftroben, GB Grunbbrett, K Kurbel, LF Lenbener Rafchen, Sch Glass bzw. Hartgummifcheiben, SchT Schurtrieb, St Staniolfettoren TG Triebgeftell, TS Trägerfäulen.

## SILENT KEY

Ein äusserst aktiver und lieber Funkfreund ist nicht mehr zu hören. Am 21. Mai 1992 verstarb in Schaffhausen, im Alter von 84 Jahren

## WERNER SALQUIN - HB9BX

Lieber Werner, seit langem wohnst Du nicht mehr in Bern und warst auch nicht mehr in unserer Sektion; und dennoch, jeder wusste von Dir. "Ex-Berner" nanntest Du Dich, und immer hast Du angebissen, wenn jemand aus unserer Gegend auf den Bändern war und hast dann erzählt und geschwärmt von Deiner Schul- und Studienzeit in Bern. Werner, Du fehlst uns im Aether. Tagtäglich haben wir gestaunt über Deine Aktivitäten als Rundenleiter; wir schätzten Deine Zuverlässigkeit und Beharrlichkeit. Nun ist Deine liebe Stimme verstummt, die Stimme unseres "Botschafters in der Ostschweiz". Die Bernerrunde wird weiterhin abgehalten und jeder denkt unweigerlich an Dich - jeden Tag.

Wir Berner sprechen Deinen Hinterbliebenen unser herzlichstes Beileid aus.

### **BERICHIE**

#### Monatsversammlung im Mai

Peildemo für Einsteiger, kombiniert mit einem Plauderstamm war angesagt. Der Aufmarsch soll gering gewesen sein. Lag es am Thema oder am vorverlegten Datum? Der Schreibende war auch nicht anwesend. Daniel/HB9TBB, hat erstmals den fast fertigen, neu erbauten Sektions-Fuchs laufen lassen.

#### Feilen arn Pfingstmontag

Wolkenverhangener Himmel, Regen bevorstehend. Ab 10 Uhr ein starkes Signal auf 3,550 Mhz. Laut Programm im Sektor 4. Also nichts wie los zur Autobahnabfahrt Gümligen. ln Worb war der Fuchs schon sehr stark zu hören. Richtig, auf dem bewaldeten Hügel Wislen, der Redaktor war das erste Mal dort oben, machten sowohl der neugebaute Fuchssender wie auch die kleinen IARU-Piepser ihre Probeläufe. Sie waren allerdings nicht das erste Mal in der Luft. Max/HB9RC hat den Anlass fein organisiert. (Grill, Reservenahrung für Vergessliche, Kegelspiel aus alten Plasticflaschen. Neun Jäger waren auf Platz, acht haben sich hinter die alternierenden Piepser gemacht. Tnx Max!

#### Aus dem Vorstand

Der Vorstand traf sich am Dienstag nach Pfingsten zu einer turnusgemässen Sitzung. Zu behandeln waren hauptsächlich die Traktanden Korrespondenzen, Shackausbau (siehe Näheres dazu unter "Neues vom Shack") und die Organisation der kommenden Anlässe. Mutationen: HB9BJS / Walter Baur

#### HB9AZN / Pierre André Probst

Die beiden OMs sind von Bern weggezogen, nach Zürich und Genf. Sie verlassen unsere Sektion auf Ende dieses Jahres. Wir wünschen den beiden alles Gute und danken für die langiährige Vereinsangehörigkeit.

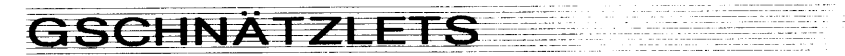

Bitte beachten Sie: Die nächste Ausgabe des QUAs, die Doppelnummer 7-8, erechelnt anfangs August. Redaktionsschluss ist der 19. Juli 1992. Besten Dank allen, die noch etwas dazu beitragen werden.

n Die ordentliche Mitgliederversammlung der PRIG (Packet Radio lnterest Group) fand am 30. Mai in Bern statt. Der bisherige Präsident, Ruedi Heuberger/HB9PQX, ist zurückgetreten. An seine Stelle rückte Rolf Bucher/HB9BRC und als Vicepräsident amtet fortan unser Sektionsmitglied Fritz Streit/HB9BOR.

Ausdrücklich und mit Dankbarkeit gewürdigt wurde die Unterstützung durch die USKA-Sektion Bern (Beitrag an die Stromkosten, Material).

D Ascom-lnserat: Danke Werner/HB9CZV für die Vermittlung!

n Flohmarkt-Zofingen: Der beliebte und zur Tradition gewordene Markt, verbunden mit einem zwangslosen Hamtreffen, wird wiederum von der Sektion Oberaargau organisiert und zwar am Samstag, den 31. Oktober 1992 ab 9 Uhr im Hotel Römerbad.

o Relais Niesen: Die Antenne ist wohl noch in Betrieb, aber defekt (Windschaden) und muss demnächst ersetzt werden.

# **NEUES VOM SHACK**

Im Bericht von der Vorstandssitzung im Mai im letzten QUA war kurz von den gängigen<br>Arbeiten die Rede. Einiges ist verwirklicht worden. Eine kleine Arbeitsgruppe unter der Leitung unseres KW-TMs, Thomas/HBgBOJ,hat den Beam revidiert, ebenfalls den Rotor und diesen wieder mittels eines neuen Steuerkabels in Betrieb gesetzt. Vielen Dank einmal für die tatkräftige Mithilfe, lieber Ueli/HB9OQ und lieber Hans/HB9RFC. Ein Ziel ist erreicht. Nun geht es an den Aufbau der Dipole für die langsameren Frequenzen. Für die vorgesehenen Aufhängepunkte hat uns der Vermieter grünes Licht gegeben. Und noch vor den Sommerferien sollen die Wände des Raumes neu gestrichen werden.

Der Redaktor hat ins Logbuch geschaut und festgestellt, dass doch regelmässig QSOs unter HB9F getätigt werden. lnsgesamt sind nun mehr als 500 Verbindungen im Stationstagebuch eingetragen.

Schlüssel zum Shack: Wer keinen eigenen Schlüssel hat und den Shack aufsuchen möchte, der wende sich an einen Leihschlüssel-Besitzer. Liste dazu im QUA-5/1992, Seite 3.

## I-Jnwahr-scheinlich

Die 20 gängigsten Lügen in der Computerbranche Claus Schweizer

- \* Er ist spiclend cinfach zu bedienen.
- \* Währcnd nran für andcrc Conrputcr das halbe Handbuch auswendig lernen muss, braucht es für diesen hier lediglich Tästatur und Maus.
- \* Lcicht vcrständlichc Synrbolc urachcrr auch die kompliziertesten Vorgänge zum Kinderspiel.
- \* Dic neue Hardware kann jederzeit grösseren Aufgaben angepasst werden.
- \* Oh ja, er ist kompatibel mit den meisten anderen Marken.
- \* Alle Software ist im Preis inbegriffen.
- \* Wcgcn dcs Cornputcrs brauchcn Sic kcinc Air Condition.
- \* Sic brauchcn kcinc Spczialausbildung.
- \* Es ist schr unwahrsclrcinlich, das ausgerechnet dieses Problem auftaucht.
- \* Das Bild crschcint glcich wicdcr.
- \* Vcrsuchcn Sic's ruhig nral Sic könncn ja cigcntlich nichts 6lsch rnachcn.

Nr. 1-1990

- \* Konrisch, das ist rnir noch nic passicrt.
- \* Dank dcm Cornputcr wcrdcn Sic bald cin papierärmeres Büro haben.
- \* Auf dcnr Bildschirm schcn Sic gcnau das, was aus dcrn Druckcr rauslommt.
- \* Dicscs Angcbot gilt nur rroch dicsc Wochc.
- \* Irgend jemand muss das Programm gclöscht habcn.
- \* Sic wcrdor nic irn Lcbcn rnchr Speicherplatz brauchen als auf dieser Harddisc.
- \* Das neue Programm, das Ihre Probleme löst, wird nächste Woche/im November/nächstes Jahr auf dem Markt crhältlich scin.
- 't Wcun sclbst Kindcr dicscn Cornputcr bedienen können, dürfte er für Sie wohl kcin Problcrn nrchr scin, haha.
- \* Einfach einstecken und schon läuft die Maschine.

QUA de HB9F 8-1992 **QUA de HB9F 8-1992** 

## PEIEEN

Die Fuchsjagd vom Sonntag, den 4. Oktober 1992 wird im Rahmen der USKA durchgeführt. Es gelten die IARU-Normen. Der Anlass wird auch im OLD MAN ausgeschrieben.

#### Peilkalender 1992 der Sektion Bern

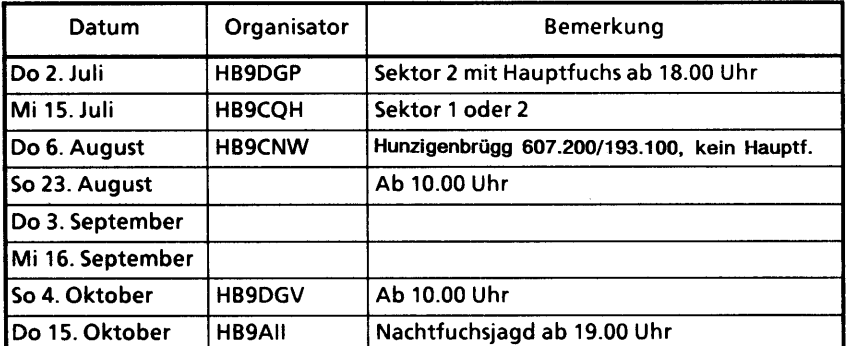

#### Sektoren, Frequenzen und Zeiten

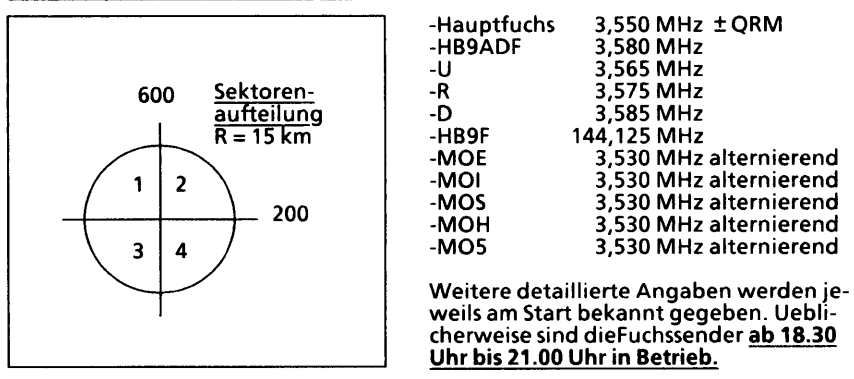

#### Peilübungen mit den alternierenden Füchsen gemäss IARU ausserhalb des Peilkalenders.

Diese Trainings werden mit einer Durchsage über das Relais 145.650 MHz 1-2 Tage vorher angekündigt. Die Durchsage wird in den Abendstunden stündlich wiederholt. Die dort "eriagten" Punkte zählen nicht für die Peilmeisterschaft der Sektion.

#### **WICHTIG**

#### FUCHSJÄGER, MELDET EUCH BITTE BEIM START, DAMIT DER ORGANISATOR MERKT, WENN JEMAND IM WALD VERUNFALLT UND NICHT MEHR ZURÜCKFIN-DET! FUER NOTFAELLE KANN MAN EINE TRILLERPFEIFE MITNEHMEN.

#### ACHTUNG: Es sind nicht bei ieder Fuchsiaqd alle Füchse in Betrieb.

#### Der Peilkalender wird laufend aktualisiert.

 $Qt$ IA de HB9F  $6-1992$ 

**TECHNIK** 

## Graphic Packet

#### der neue Massstab unter den PR-Programmen ?

Ch. Pauli, HB9TAF, 3075 Rüfenacht @ 03.06.1992

Seit einigen Monaten ist das Packet-Radio Programm Graphic Packet für IBM kompatible Gomputer von DHlDAE im Umlauf, nachfolgend ist kurz beschrieben was Graphic Packet alles bietet und was lür Erfahrungen ich bisher damit gemacht habe.

#### Was ist Graphic Packet ?

Bei Graphic Packet, nachstehend GP genannt, handelt es sich um ein Terminalprogramm, das den Host-Modus der WABDED Software unterstützt.

Es funktioniert auch mit jeder anderen Firmware, sofern diese den KISS-Mode unterstützt. In diesem Fall wird das Treiberprogramm TFPCX von DL1MEN benötigt.<br>Mit dem TFPCX von Y51GE kann sogar ein Baycom-Modem an GP betreiben werden. Im Unterschied zu allen andern PR-Programmen besitzt GP eine graphische Oberfläche. Für alle Funktionen sind lconen vorhanden, die mit der Maus angeklickt

werden können (Windows lässt grüssen ...). lst keine Maus vorhanden, kann GP auch bequem durch Hotkeys via Tastatur bedient werden.

GP bietet max. 10 QSO Kanäle, ist der PC mit EMS-speicher ausgerüstet, lagefi GP die Scroll Back Buffer in diesen Speicher aus.

#### Was brauche ich für Hardware ?

Gemäss Autor wird ein |BM-Kompatibler PC mit min. 512K8 RAM, EGA oder VGA Graphik-Karte und DOS 2.0 und höher verlangt.

Erfahrungsgemäss ist aber für einen annehmbaren Betrieb ein AT-80286 mit einer Festplatte empehlenswert. Man bedenke dass wegen der graphischen Oberfläche sehr oft auf Dateien zugegriffen wird, geschieht dies auf Disketten dauert das jeweils sehr lange. Zur exakten Anpassung an den Prozessor ist das Programm einmal für 80x86 Maschinen compiliert (GP.EXE), und einmal für 80286 und höher (GP286.EXE).

#### Was kann Graphic packet ?

#### DieBox (C)heck-Funktion

Wird eine Mailbox connectet, die mit der DieBox Software läutt (das sind die meisten Mailboxen in HB9), buffert GP selbstständig die Liste, die man mit dem Mailboxbefehl "(C)heck" erhält. Anschliessend rufl man die Liste auf und markiert die Meldungen, die man lesen will, dann wandelt GP die gewählten Einträge in Befehle um und sendet sie an die Mailbox zurück. Nach dem Disconnect wird die Liste automatisch gelöscht.

#### DieBox (L)ist-Funktion

Nach dem oben enrvähnten Prinzip kann man mit (L)ist auch die Liste eines Brettes in den Butfer laden und Einträge auswählen.

#### File-Transfer

GP unterstützt zwei verschiedne Möglichkeiten, Dateien zu transferieren. Erstens können mit'Textdatei-Uebertragung' Textdateien gesendet werden. Zweitens können mit'Binärdatei-Uebertragung'Programme, GIF-Bilder, etc. transleriert werden. Als Enreiterung zur Binärdatei-Uebertragung unterstützt GP den Auto-Bin Filetranfer, wie er von SP oder Turbo Packet bekannt ist. Hier wird ein einfaches Protokoll benutzt, durch das eventuelle Fehler bei der Uebertragung feststellt und korrigiert werden.

QUA de HB9F 6-1992

#### Code Auto-Save

Lädt man 7-Plus codierte Dateien runter, erkennt das Programm diese automatisch ohne das man nur einen Knopf drücken muss und speichert diese unter dem richtigen Namen ab. Dasselbe gilt für COR- und ERR-Files. Programme runterladen wird zum echten Vergnügen <sup>I</sup>

#### Remote-Betrieb

Mit GP kann man die Station problemlos unbeaulsichtigt laufen lassen - wird man während der Abwesenheit connectet kann die Gegenstation mit diversen Remote-Befehlen wie z.B. '/Write Message', Daten abrufen, ein Programm vom Disk holen oder senden, eine Nachricht lesen oder hinterlassen und vieles mehr. Es besteht sogar die Möglichkeit, dass der OM mit dem Befehl '//Run. Programmname' auf meiner Disk ein Programm starten kann. Die Ausgabe erfolgt nicht auf meinem PC, sondern wird via TNC auf den Bildschirm der Gegenstation umgeleitet. Bedingung ist dass die Programme die DOS-Standardbildschirmausgabe benutzen und keine Tasätureingaben verlangen. Das heisst, alle notwendigen Eingaben mÜssen die Programme via Kommandozeile erhalten.

Diese Option bietet unzählige Möglichkeiten, man muss nur die Idee in ein entsprechendes Programm umsetzen ! Einige Beispiele: QTH-Locator berechnen. Laufzeit eines Packets zwischen den zwei Stationen berechen, Daten aus einer Wetterstation auslesen, etc.

Schliesslich beinhaltet GP einen Texteditor, der kleinere ASCII Texte bearbeiten kann. Man kann damit bequem die Konfigurationsdatei, ein Berüssungsbildschirm oder eine Message editieren. Auch kann eine Mheard Liste aufgerufen werden, die die vierzig letztgehörten Stationen auflistet. Nützlich ist der Autorouter, er hilft Stationen zu conntcten ohne sich von Hand durch den "Digpeater-Wald" durchconnecten zu muissen. ln der selben Datei werden auch die Namen der bekannten OM gespeichert, so dass Sie beim connecten gleich mit dem Voramen begrüsst werden ! Als weiteres Feature bietet GP die Möglichkeit die Textbuffer direkt auf den Drucker zu leiten oder was ich bevorzuge, das ganze in einer Textdatei auf der Festplatte zu speichern.

#### Meine Erfahrungen

Wer ein bedienungsfreundliches und komfortabels Packet-Radio Programm sucht, kommt an GP nichl vorbei ! Mich überzeugt vorallem die Bedienerfreundlichkeit und die DieBox-(C)heck Funktion, die im Umgang mit Mailboxen sehr komlortabel ist.

Abgestüzt ist bei mir GP nur im Zusammenhang mit dem EMS-Speicher, in den ich die Textbutfer auslagere. Der Autor kennt aber dieses Problem und wird den Fehler sicher korrigieren. Er ist sehr nett und hilfsbereit, wenn's mal eine Frage oder ein Problem glbt. (lch kenne Authoren anderer bekannter PR-Programme die bezüglich Hilfsbereitschaft und Profitpolitik ganz andere Meinungen vertreten ...)

Auch Ideen und Verbesserungvorschläge nimmt Ulf Saran DH1DAE immer dankend entgegen, an dieser Stelle ein herzliches Dankeschön für die Mühe und Zeit, die sich genommen hat um GP ins Leben zu rufen <sup>I</sup>

Noch lür dlesen Sommer hat Ulf eine neue Version angekündet, die unter anderem folgende Neuigkeiten enthalten soll :

- Bedienerführung mehrsprachig
- XMS-Unterstützung (HIMEM.SYS)
- optimierte TNc-Abfrage
- Enreiterte Mailbox-Funktionen auf FGFBB und WAMPES Mailboxen

#### Wie erhalte ich Graphic Packet ?

GP ist Public Domain, d.h. es darf kostenlos an Dritte weitergegeben werden. Wird es regelmässig eingesetzt, finde ich es angebracht dem Autor einen kleinen Beitrag an die Entwicklungkosten zu leisten. Die Spenden wird er lür die Weiterentwicklung des Programmes verwenden.

Wer lnteresse hat, kann eine Diskette mit genügend Rückporto (lRC) an :

Ulf Saran DHlDAE Wilhelm-von-Humboldt-Platz 16 D-5900 Siegen

senden und erhält die neuste Version von GP.

Wer das Programm bei mir beziehen will, kann eine Diskette (Format egal) mit lrankiertem Rückantwortcouvert an :

Christoph Pauli HB9TAF Bächimattstrasse 3 3075 Rüfenacht BE

senden, ich werde ebenfalls die neuste Version von GP retournieren.

Für Fragen und weitere Auskünfte bin ich auf Packet Radio bin ich via HB9P (Digipeater-Meikirch QRV oder eine Message erreicht mich über die PRIG-Mailbox HB9PD-8 in Grenchen.

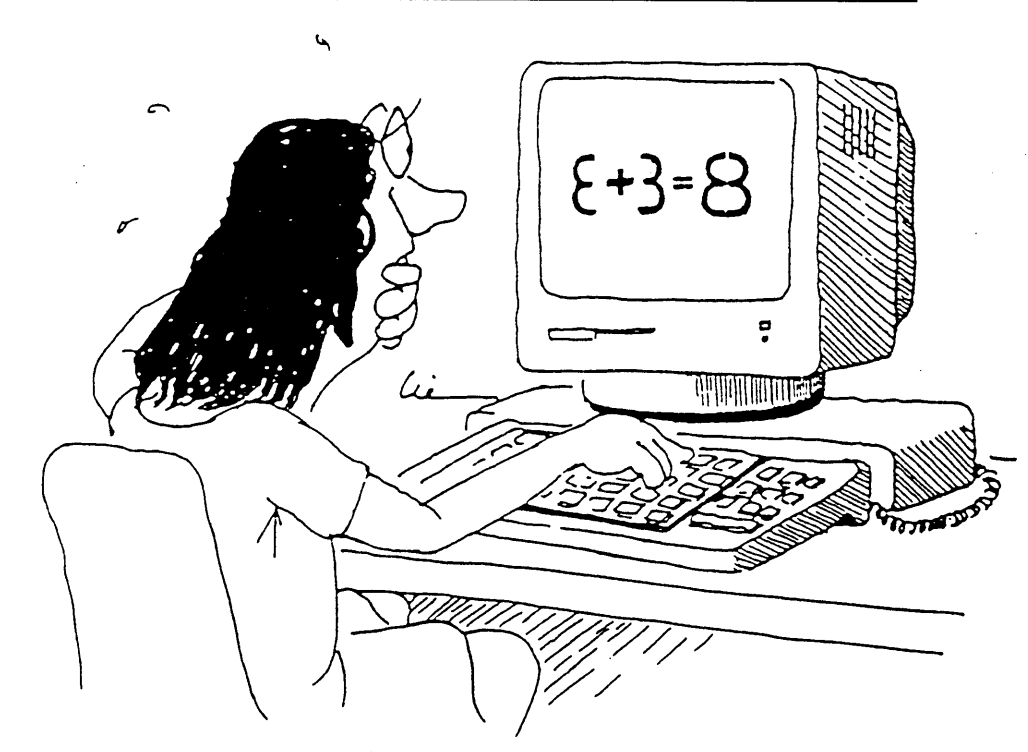

# **Packet Radio**<br>portabel

#### P. Tschabold, HB9SLO, 3018 Bern

Nach der Einführung von neuen Betriebsarten entsteht nach der ersten Begeisterung schon bald das Bedürfnis die vorhanden Anlagen zu verbessern. Was auf der Ebene der Betreiber von Packet - Radio-Anlagen, bereits seit Jahren durchgeführt wird, das Öptimieren und Verbessern der Anlagen, ist bei den Anwendern fast auf dem Anfangsstadium stehen geblieben. Der nachfolgende Bericht soll einen Einblick geben in eine mögliche Verbesserung der bestehenden Anlagen, was die Handlichkeit derer anbelangt.

#### 1. Stufe

Am Anfang war die Idee eine Packet-Radio-Anlage zusammenzustellen, welche auch unabhängig, von einer fest installierten Stromquelle, be trieben werden kann.

Als Bestandteile für diese Idee haben sich bald folgende Geräte angeboten.

- FT470 von Yaesu
- AR21 Modem mit Akku
- Organizer IO-8300M von Sharp
- (als Terminal) - RS232 Level Converter (CE133T)
- $($  von Sharp)

Das erste Hindernis bot sich uns dann beim Anschluss des TNCs an den Organizer, da sich die bekannten Nullmodems nicht eigneten. Nach längerem Tüffteln haben wir die entsprechende Konfiguration herausgefunden (s.h. An hang).

Die folgenden Tests haben schon bald die Mängel und die Untauglichkeit des Systems gezeigt.

- \* Der Akku des Modems war bereits nach einer Stunde Betriebsdauer erschöpft.
- \* Die Stromversorgung des Organizers be steht aus 4 Lithiumzellen. Da der verwendete Converter (Organizer-Modem) die Be triebsspannung vom Organizer bezieht, schien uns diese Versorgung nicht besonders umweltfreundlich.

#### 2. Stufe

Nach den ersten Versuchen galt es nun die gefundenen Mängel zu beheben. Als Stromversorgung wurde nun ein 12V-Sonnenpanel eingesetzt, welches einen 12V/2.4AH-Akku über einen Laderegler puffert. Hiermit konnte nun das Modem und das Handy gespiesen werden.

Beim Organizer erwies sich dieses Problem als schwieriger lösbar. Da die Lithiumbatterien auch bei der Verwendung einer externen Spannungsquelle nicht ausgeschaltet werden konnten wir leider nicht auf diese verzichten. Als Unterstützung dient nun ein 6.4V-Batteriepack (CE -76BC von Sharp). Auf diese Weise kann wenigstens die Lebensdauer der Li-Zellen erhöht werden.

#### Praktische Erfahrungen

Die gesamte Anlage konnte in einem kleinen Koffer mit der Grundfläche eines A4-Blattes verstaut und so überall hin mitgenommen werden. Die Anlage muss im Moment noch vor iedem Gebrauch verkabelt werden. Die Anzeige des Organizers erlaubt eine Darstellung von 40 oder 80 Zeichen pro Zeile. Da der Bildschirm aber nur 40 Zeichen anzeigt. muss bei 80 Zeichen der Bildschirmausschnitt verschoben werden um jeweils den ganzen Text zu lesen.

Auch die kleine Tastatur ist am Anfang sehr ungewohnt und bedarf einiger Uebung bis die richtigen Zeichen gefunden werden. Ansonsten ist das Arbeiten wie bei den grossen. Es können auch ganze Textfiles gesendet und abgespei chert werden. Eine IBM-kompatible Software erlaubt sogar das Tippen von Texten auf dem grossen PC. Auch abgespeicherte Texte auf dem Örganizer können so auf den IBM transferiert und dort weiter verarbeitet werden. Beim Handy, FT470, muss die SAVE-Funktion ausgeschaltet werden da die Packet-Signale sonst nicht empfangen werden können. Miniaturausführungen bringen aber auch Nachteile mit sich. So ist das Arbeiten über längere Zeit ermüdend. Dann scheint der Bildschirm in unserem System in manchen Fällen etwas zu langsam zu sein. Auch die Stromversorgung reicht bei knappem Licht nicht für unbeschränkte Zeit aus. Für Fragen und Anregungen zum beschriebenen Versuch stehen wir gerne zur Verfügung.

**ACHTUNG:** Der Betrieb der Anlage funktio niert nur, wenn das Signal stark genug ist! Bei schwachen Signalen ist nur eine Heimsta tion mit Aussenantenne und genügend Leistung zu verwenden!

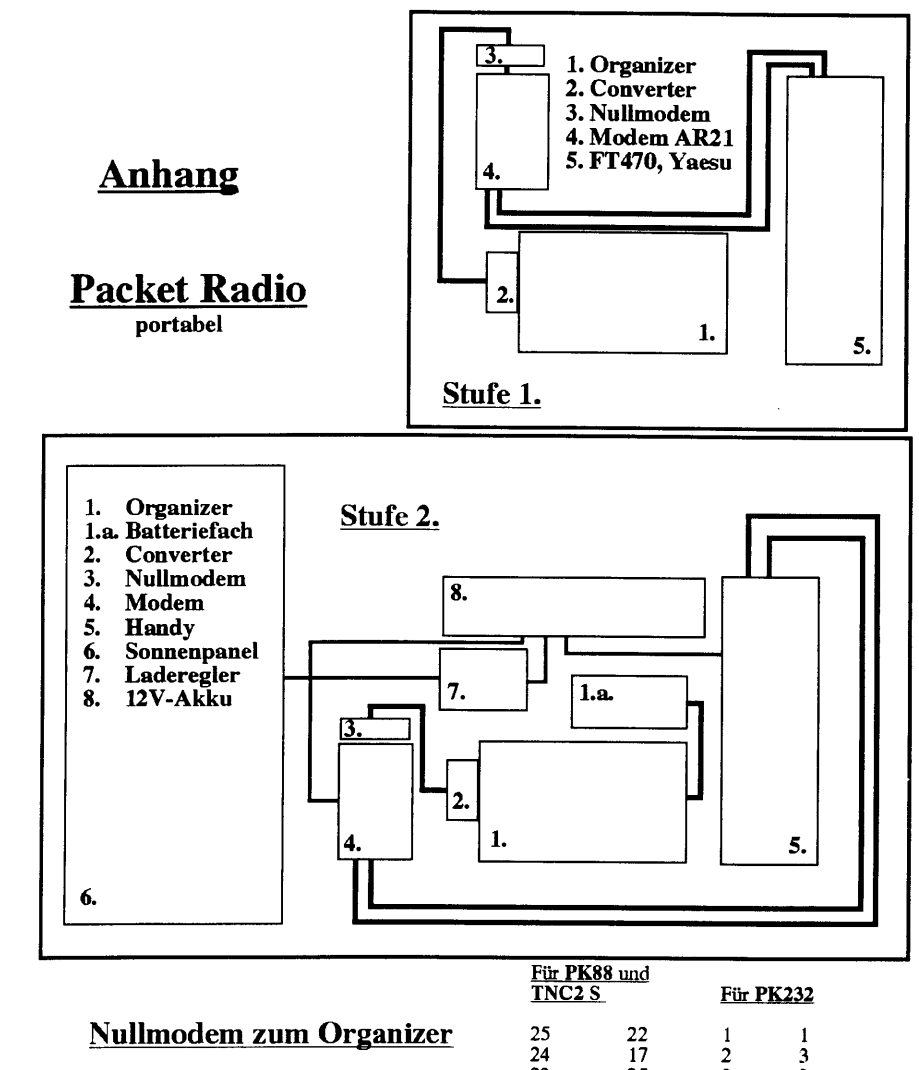

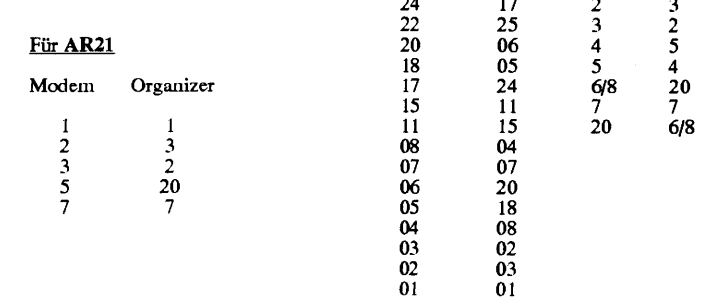

# **HAMBORSE**

#### Zu verkaufen:

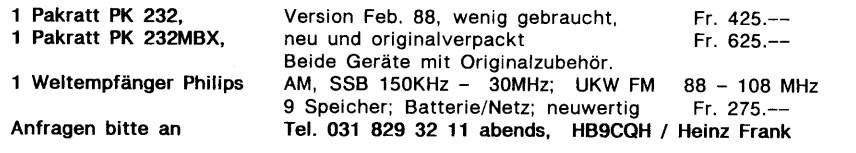

abendschule für funker bern

Effiziente, zeitgemässe Ausbildung zum Funkamateur.

Optimale Verbindung von Abendschule und programmiertem Unterricht, entsprechend den neusten PTT-Prüfungsanforderungen.

#### Kursangebot 1992/93

Ab September 1992 **Mathematik** Elektrotechnik Morse-Telegrafie

Intensiv-Prüfungsvorbereitung (für Berufsleute mit sehr guter, einschlägiger Vorbildung)

OUA de HB9F 6-1992

Technische Vorschriften Betriebsvorschriften

Ab März 1993

Auskunft, Unterlagen und Anmeldung: asf abendschule für funker Sekretariat: Frau R. Schlaubitz, Aebnitweg 34, 3068 Utzigen, Telefon 031/839'66'92

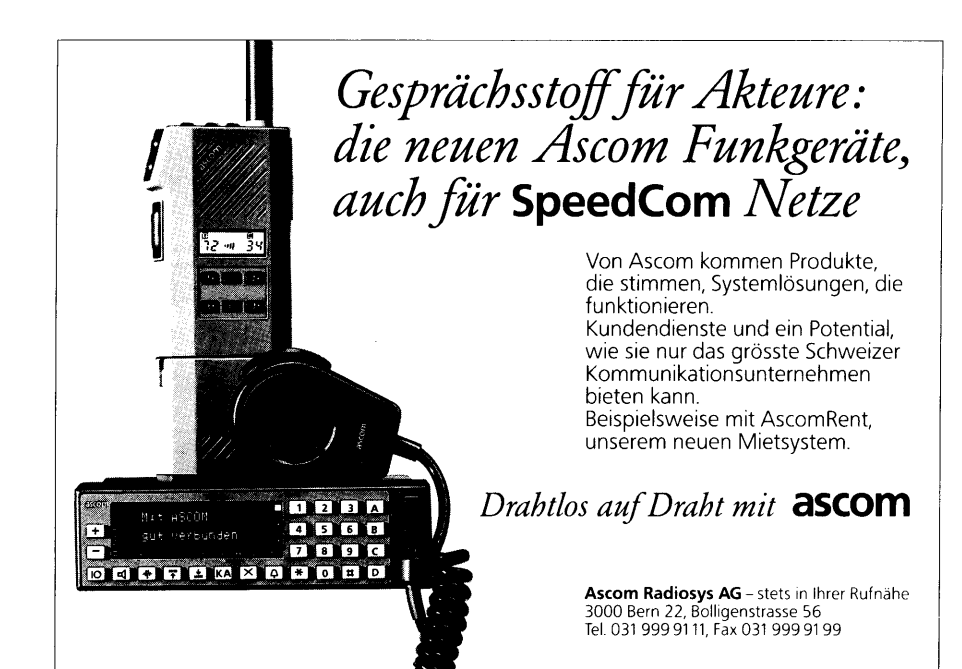

 $10$  and  $10$  and  $10$  and  $10$  and  $10$  and  $10$  and  $10$  and  $10$  and  $10$  and  $10$  and  $10$  and  $10$  and  $10$  and  $10$  and  $10$  and  $10$  and  $10$  and  $10$  and  $10$  and  $10$  and  $10$  and  $10$  and  $10$  and  $10$  and  $10$ 

## **VORSTAND DER SEKTION BERN**

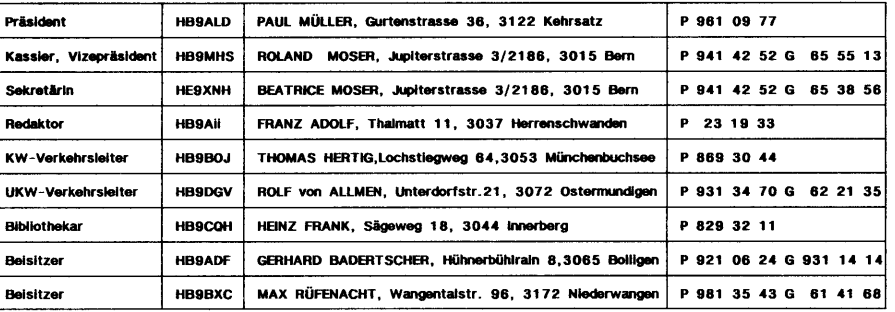

# **IMPRESSUM**

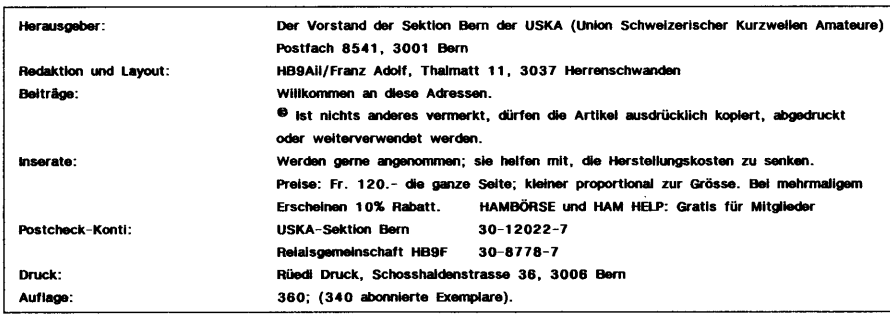

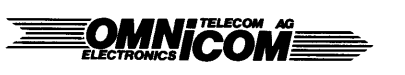

Die sichere Adresse für:

\*Funk (Prof. und Amateur) \*Natel(Occ. ab Fr. 800 .-- ) \*Daten-Kommunikation \*Spezialelektronik

 $-11$ 

\* PLANUNG \* BERATUNG \* VERKAUF \* SERVICE \*

OMNICOM AG Telecom + Electronics Aeschistrasse 23 3110 Münsingen 031 721 58 55 FAX 721 58 57

OUA de HB9F 6-1992

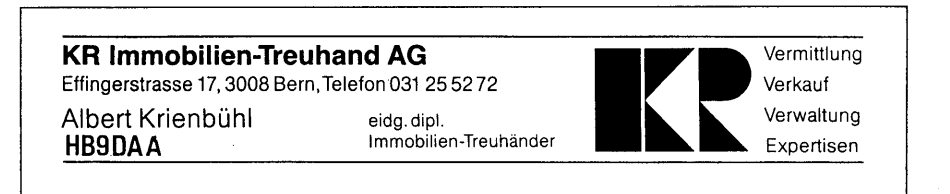

aanse voorsele aanse pool